## Практическая работа №5. Юзабилити

В практической работе №4 Вы выбрали и применили принципы построения веб-страницы в своем проекте. Но, на Ваш взгляд, сайт отвечает принципам юзабилити? Давайте проверим.

1. Тестирование юзабилити.

Тестирование юзабилити – это наблюдение за людьми, которые используют то, что Вы создали, с целью упростить их работу или доказать, что все и так просто.

В классе можно провести упрощенное самостоятельное тестирование. Суть состоит в том, что автор проекта задает вопросы, касающиеся веб-сайта, одному или нескольким участникам тестирования (примерно от 1 до 3 участников) и делает выводы, которые помогут улучшить веб-сайт.

Участники тестирования должны удовлетворять требованиям целевой аудитории, описанных в лекции №1 «Планирование проекта».

Примерные вопросы:

- На что Вы в первую очередь обращаете внимание?
- Что в первую очередь Вы сделаете на сайте?
- Видите, надпись в левом верхнем углу?
- Что Вы ожидаете увидеть при переходе по этой ссылке?
- С чем у Вас ассоциируется это изображение? И т.д.

Вопросы должны касаться юзабилити. Важно выявить, насколько сайт доступен, удобен и прост в использовании.

После выполнения тестирования, Вы узнаете о том, что сделано не правильно, и сможете исправить данные ошибки. []

2. На основе готового макета и выводов после тестирования юзабилити, измените размещение блоков. Но не забывайте про принципы построения веб-страницы, которые Вы выбрали и использовали. Пример:

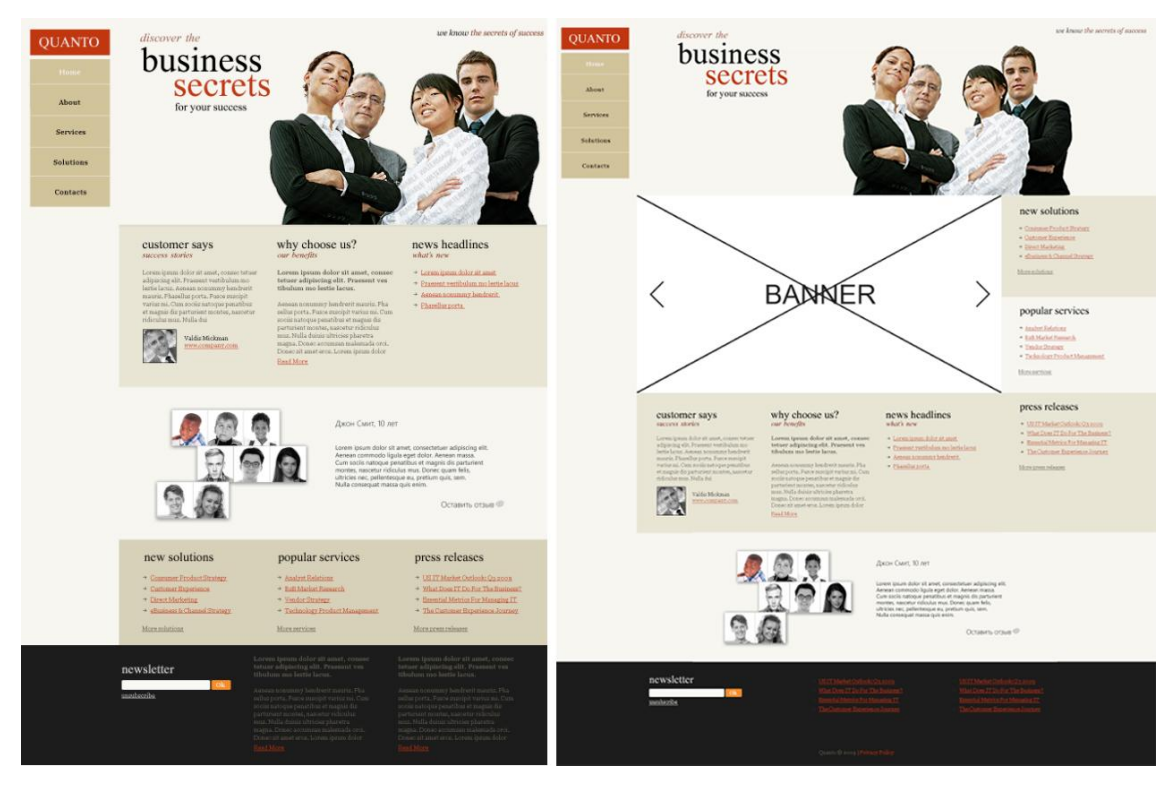

Вывод:

- Акцент на баннере и размещенные вокруг него информационные блоки. После просмотра баннера пользователь обратит внимание на прилегающие к нему ключевые ссылки;
- Принцип изоляции для слогана «Business secrets». Пользователь сразу понимает суть веб-сайта.